<span id="page-0-3"></span>**diag()** — Create diagonal matrix

[Diagnostics](#page-1-1) [Also see](#page-1-2)

[Description](#page-0-0) [Syntax](#page-0-1) [Remarks and examples](#page-0-2) [Conformability](#page-1-0)

# <span id="page-0-0"></span>**Description**

diag() creates diagonal matrices.

diag(*Z*), *Z* a matrix, extracts the principal diagonal of *Z* to create a new matrix. *Z* must be square.

<span id="page-0-1"></span>diag( $z$ ),  $\overline{z}$  a vector, creates a new matrix with the elements of  $\overline{z}$  on its diagonal.

## **Syntax**

*numeric matrix* diag(*numeric matrix Z*)

*numeric matrix* diag(*numeric vector z*)

### <span id="page-0-2"></span>**Remarks and examples [stata.com](http://stata.com)**

Do not confuse diag() with its functional inverse, diagonal(); see [M-5] diagonal(). diag() creates a matrix from a vector (or matrix); diagonal() extracts the diagonal of a matrix into a vector.

Use of diag() should be avoided because it wastes memory. The [colon operators](https://www.stata.com/manuals/m-2op_colon.pdf#m-2op_colon) will allow you to use vectors directly:

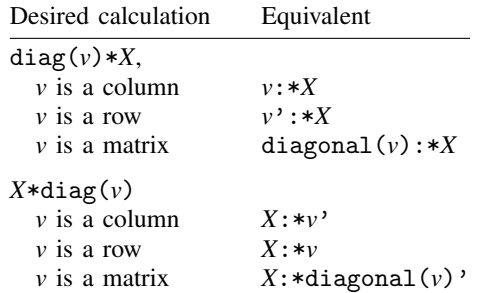

In the above table, it is assumed that  $v$  is real. If  $v$  might be complex, the transpose operators that appear must be changed to  $transposeonly()$  calls, because we do not want the conjugate. For instance,  $v'$ : \**X* would become transposeonly( $v$ ): \**X*.

### <span id="page-1-0"></span>**Conformability**

diag(*Z*):  $Z: m \times n$ *result*:  $\min(m, n) \times \min(m, n)$ diag(*z*): *z*: 1 × *n* or *n* × 1 *result:*  $n \times n$ 

## <span id="page-1-1"></span>**Diagnostics**

<span id="page-1-2"></span>None.

### **Also see**

 $[M-5]$   $\Delta$ **iag**() — Replace diagonal of a matrix

[M-5] diagonal() — Extract diagonal into column vector

 $[M-5]$  isdiagonal $()$  — Whether matrix is diagonal

[M-4] **[Manipulation](https://www.stata.com/manuals/m-4manipulation.pdf#m-4Manipulation)** — Matrix manipulation

Stata, Stata Press, and Mata are registered trademarks of StataCorp LLC. Stata and Stata Press are registered trademarks with the World Intellectual Property Organization of the United Nations. StataNow and NetCourseNow are trademarks of StataCorp LLC. Other brand and product names are registered trademarks or trademarks of their respective companies. Copyright (c) 1985–2023 StataCorp LLC, College Station, TX, USA. All rights reserved.

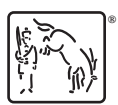

For suggested citations, see the FAQ on [citing Stata documentation](https://www.stata.com/support/faqs/resources/citing-software-documentation-faqs/).